# One Year into the NHPRC's State Electronic Records Grant Program

Wisconsin Historical Society (WHS)

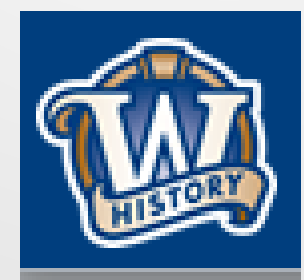

#### What is it?

Wisconsin State Preservation of Electronic Records Project ( WiSPER ) seeks to implement a sustainable electronic records workflow and transfer management system in selected state agencies producing a measurable increase in the preservation of, and research access to, state agency records with historic value.

Goals…

- Increase the percentage of scheduled state agency electronic records with historic value that are transferred to the WHS.
- Document the processes and tools used to identify and schedule electronic records, sort through agency "network drive attics," develop transfer workflows, and train employees in electronic records governance best practices.
- Improve discovery and access to electronic records in the repository through the development of links from cataloged series and web-based access points to records collections.

#### Who?

- Wisconsin Historical Society (WHS) (The Guinea Pigs)
- Governor's Office (GOV)
- Department of Workforce Development (DWD)
- Department of Natural Resources (DNR)

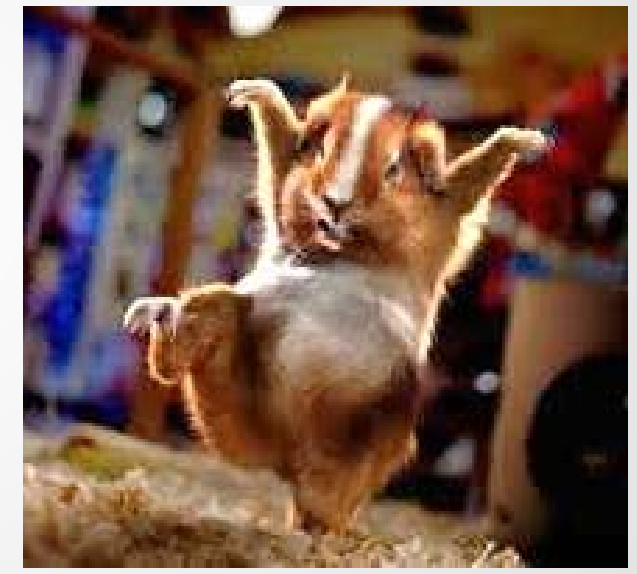

# Key Project Pieces<br>State Agency e-record identification and management

- 
- **VV** Content transfer and acquisition from agencies
- **VV E-Records management testing at the agency level**
- **YV** Repository development (Preservica)
- **Access to state records via Preservica / Catalog**

#### Areas of Focus

- WHS: shared drives, testing policies/procedures internally before rolling out to partners
- GOV: email/.psts , restricted access, template/structure for incoming administrations
- DWD: shared drives, SharePoint content, and email/.psts
- DNR: workflows related to preservation of long-term e-records

#### WHS

Initial Actions:

- Institutional evaluation of personal drives for Library/Archives
- Orphan location
- Format migrations

The Products:

- Inventory
- TreeSize reports showing reduction of files/folders

#### Shared Drives: Inventory

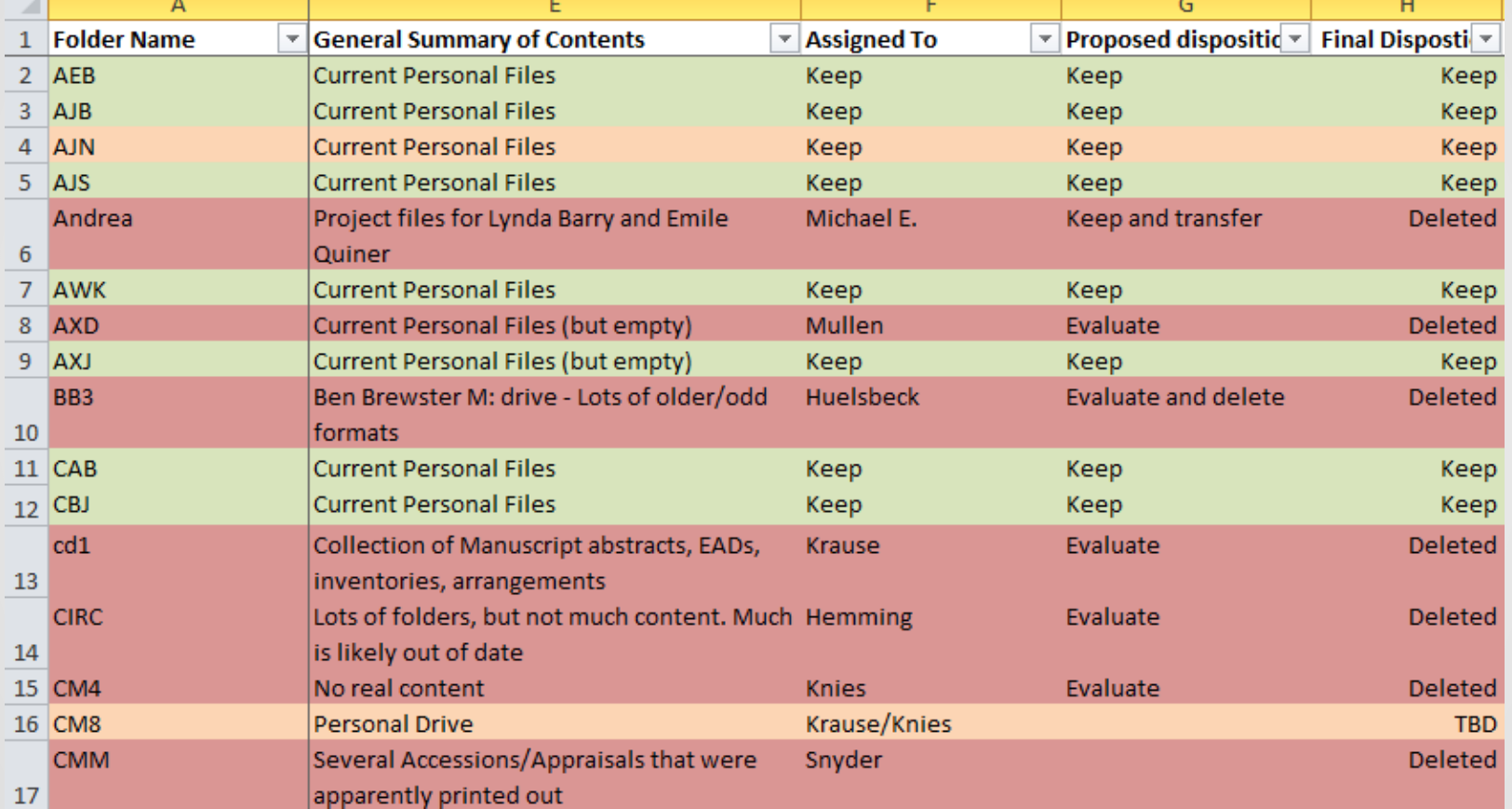

You want me to do what....?

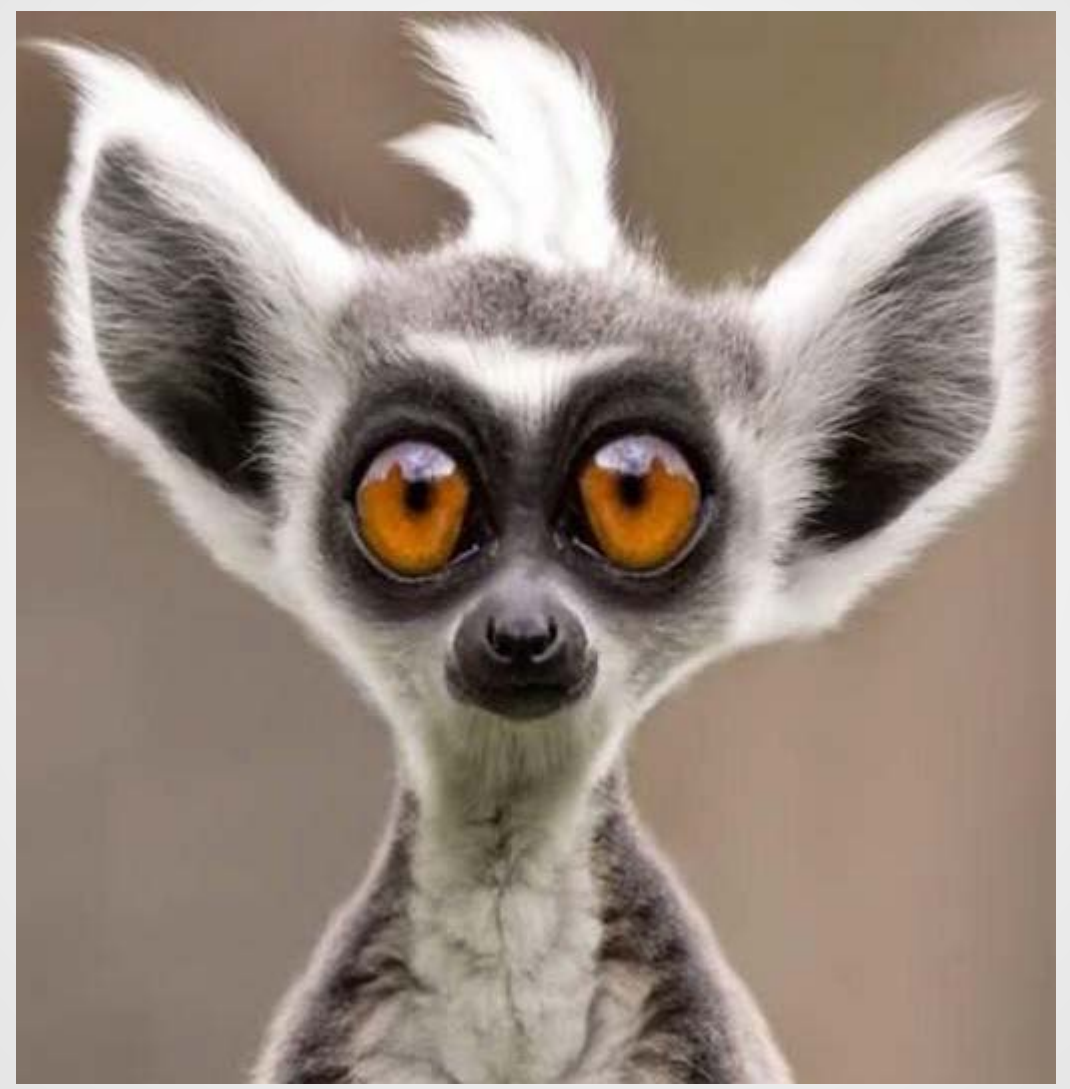

#### What's Next-WHS

- Staff beginning work in shared drives
- Training (what is a record, schedule, RDA, etc...)
- Creating processes
- Deduplication
- Reorganization
- Training and processes in place

#### GOV

Action: Evaluate/Describe/Record Processes

The Products:

- Workflows (.psts, personal folders, shared folders, paper)
- Records Officer Employee Tracker
- RDA Cheatsheet

#### GOV-Workflows

## GOV-Employee Tracker

#### GOV-RDA Cheatsheet

## GOV-Next Steps

- Policy Department: How to tackle the issue of differing timeframes for transfer among email, personal drives, shared drives, and paper records (Central/subject files..)
- Communications Department: Create binders, but also have (electronically) different pieces of the completed binders scattered
- Identifying owners of the "official" record
- Formats/naming conventions
- Governor's Residence RDA

#### DWD

- One of the largest state agencies in Wisconsin
- Grant focus is smaller (Secretaries Office) to start with…
- Records Officer is extremely engaged in records management and already actively working on organization
- Grant beginning with drive review

#### DWD

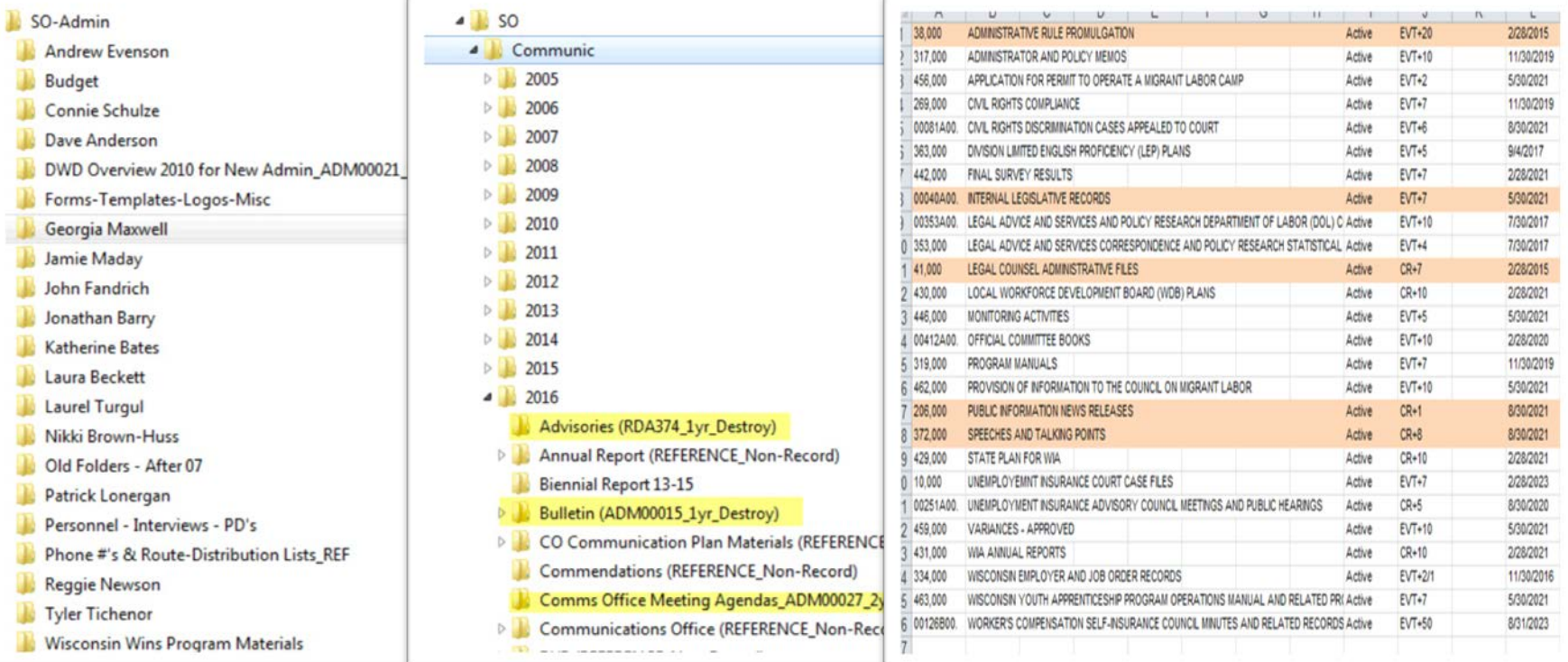

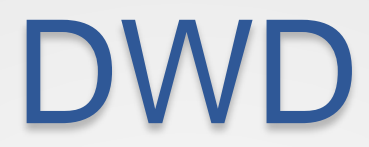

#### DWD-Next Steps

- Backtrack to idea of centrally located subject files
- Begin transfer of RDA's ready to come to WHS
- Continue work on naming conventions
- Tackle SharePoint content
- Potential use of GOV workflows

#### Tools in Use

- Excel
- TreeSize: [http://download.cnet.com/TreeSize-Free/3000-2248\\_4-10139400.html](http://download.cnet.com/TreeSize-Free/3000-2248_4-10139400.html)
- Advanced Renamer: <https://www.advancedrenamer.com/download>
- Deduplication Software:
	- Auslogics Duplicate File Finder: <http://www.auslogics.com/en/software/duplicate-file-finder>
	- Similar Images:<http://similarimages.en.softonic.com/>
	- VisiPics: [http://www.visipics.info/index.php?title=Main\\_Page](http://www.visipics.info/index.php?title=Main_Page)

## Tasks (General)

- Using TRAC (not necessarily to become certified) but to create a master list of policies and procedures that we need to create, update, or put in place
- We have begun researching, creating, and formalizing several of these documents:
	- File formats
	- Tools guide
	- Naming conventions
	- Redaction policy
	- Access Policy

## Thank you!

#### **Feel free to contact us!**

*Wisconsin State Preservation of Electronic Records Project (WiSPER)*

> Carey Clifton-Myers: [carey.cliftonmyers@wisconsinhistory.org](mailto:carey.cliftonmyers@wisconsinhistory.org)

Sarah Grimm: [sarah.grimm@wisconsinhistory.org](mailto:sarah.grimm@wisconsinhistory.org)

#### What We've Done so Far…

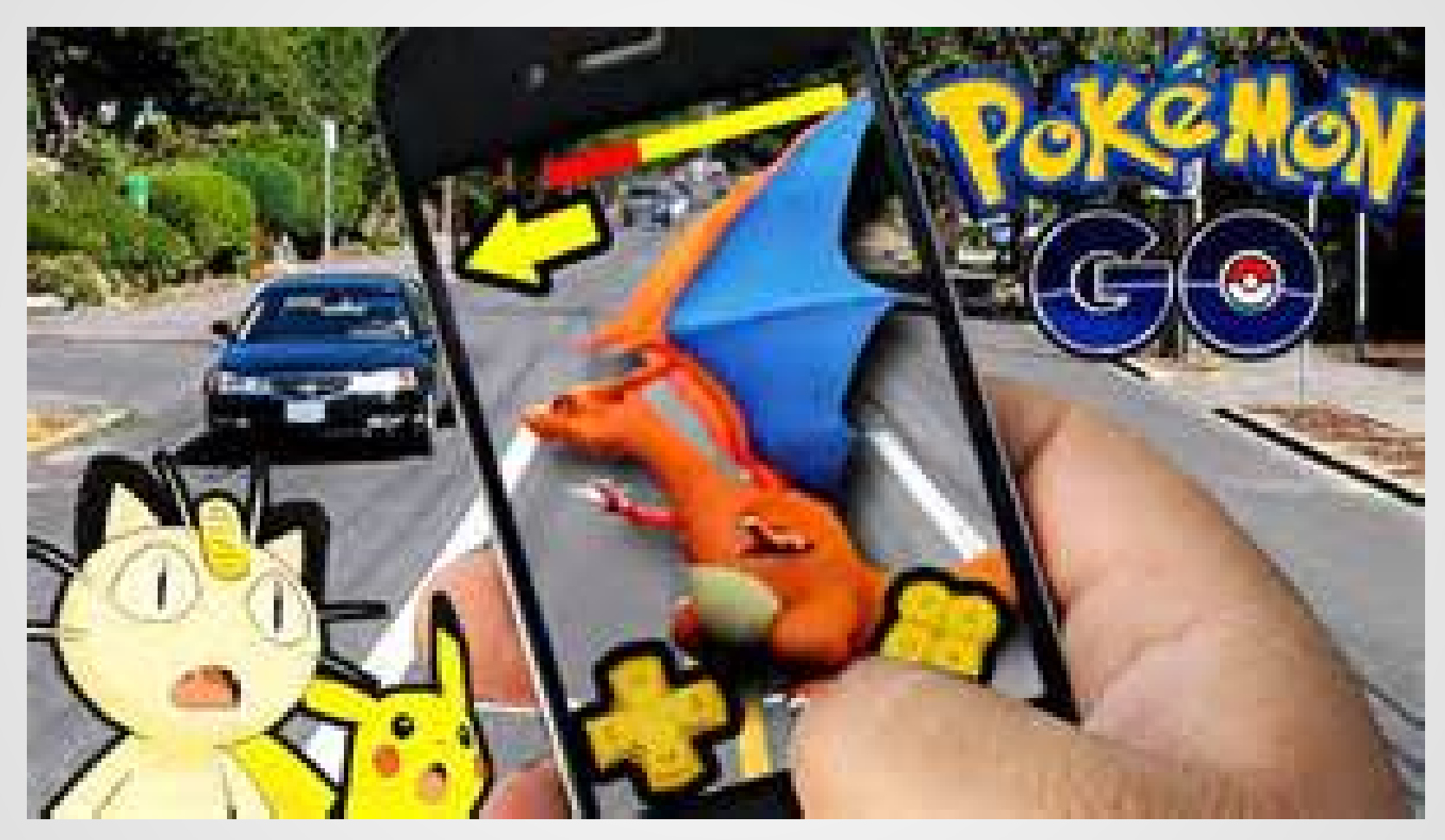